# Documentation and Validation of EveryCalc's Belt Calculator

Thaddeus Hughes hughes.thad@gmail.com thaddeus-maximus.github.io

May 27, 2020

#### **Abstract**

Belts are pretty easy to use and calculate the appropriate distances for. When this center distance is calculated and manufactured properly, they should not require adjustment.

## **1 Geometry Definition**

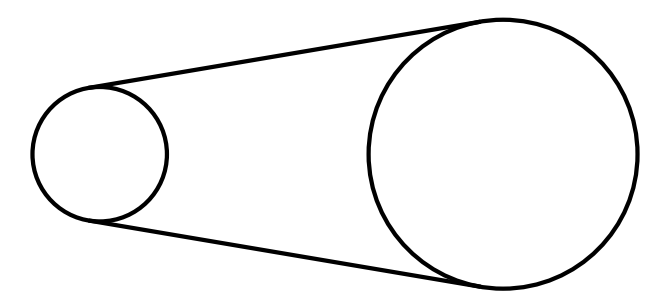

Figure 1: Belt and Sprockets

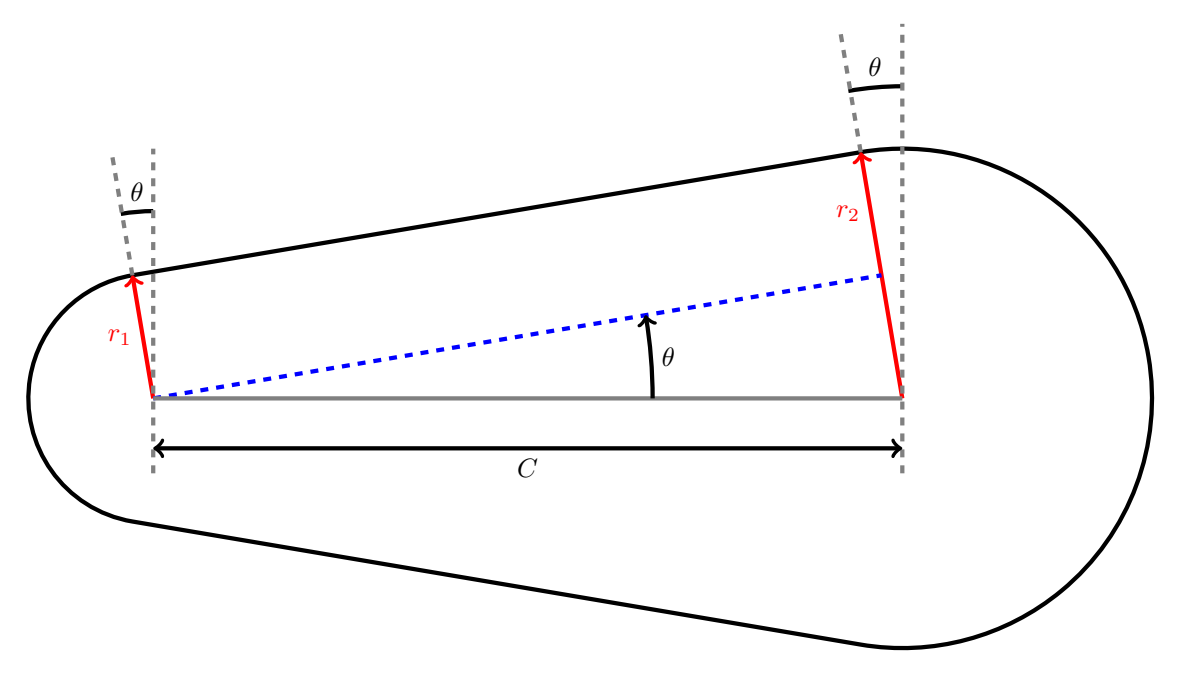

Figure 2: Belt Dimensions, Labeled

Quickly, the pitch radii and diameters of the pulleys are:

$$
d_1 = 2r_1 \tag{1}
$$

$$
d_2 = 2r_2 \tag{2}
$$

$$
\sin(\theta) = \frac{r_2 - r_1}{C} \tag{3}
$$

The total length of the pulley *L* can be expressed as:

$$
L = 2 <
$$
 straight segment  $> + <$  arc for pulley  $1 > + <$  arc for pulley  $2 > 1$ 

$$
L = 2\frac{C}{\cos(\theta)} + r_1(\pi - 2\theta) + r_2(\pi + 2\theta)
$$
 (4)

The trig identity for the cosine of an arcsine will be helpful:

$$
\cos(\operatorname{asin}(x)) = \sqrt{1 - x^2} \tag{5}
$$

Putting this all together lets us determine the total belt length in terms of pitch diameters *d*1, *d*2, and the center-center distance *C*:

$$
L = \frac{2C}{\sqrt{1 - \left(\frac{d_2 - d_1}{2C}\right)^2}} + \frac{d_1}{2}(\pi - 2\theta) + \frac{d_2}{2}(\pi + 2\theta)
$$
\n<sup>(6)</sup>

This equation isn't easy to analytically solve for *C* in terms of *d*1, *d*2, and *L*. [WolframAlpha yields](https://www.wolframalpha.com/input/?i=solve+L+%3D+2*D%2Fsqrt%281-%28%28d2-d1%29%2F2%2FD%29%5E2%29+%2B+d1%2F2*%28pi-2*theta%29+%2B+%28d2%2F2%29*%28pi%2B2*theta%29) a solution, though it is quite atrocious. I found that it's best to use a numeric algorithm (such as [bisection,](https://en.wikipedia.org/wiki/Bisection_method) which my calculator uses).

#### **2 Crossed Belts**

The same approach can be taken with a crossed drive belt (which is used in order to reverse direction of rotation).

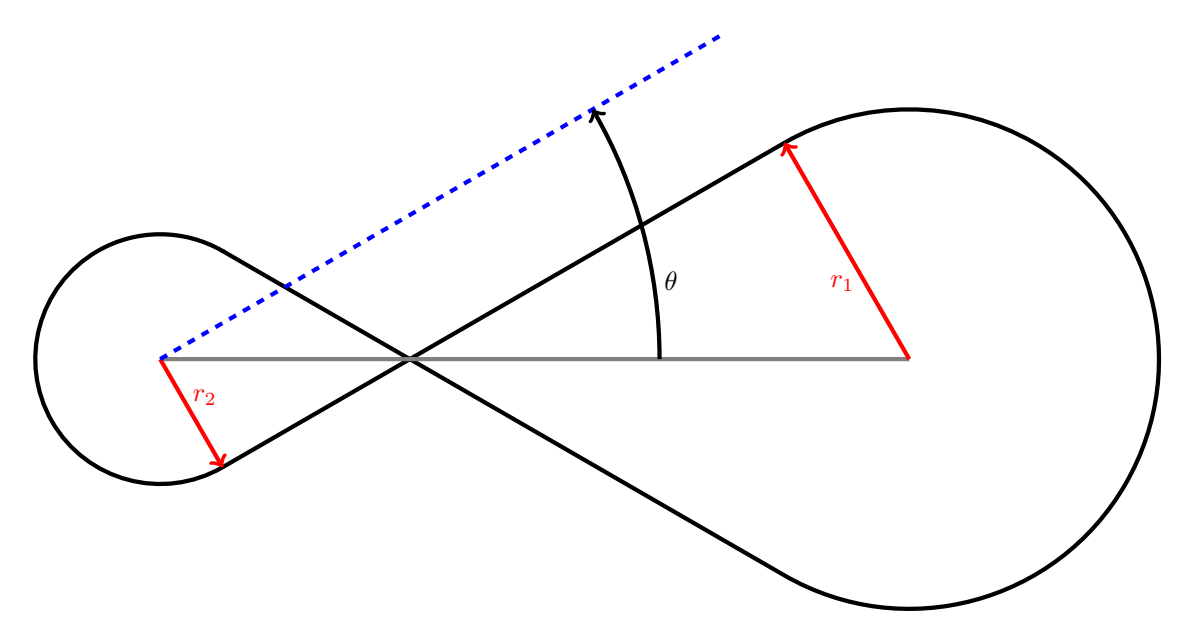

Figure 3: Belt Dimensions, Labeled

The belt angle now is

$$
\sin(theta) = \frac{r_2 + r_1}{C} \tag{7}
$$

$$
L = 2\frac{C}{\cos(\theta)} + r_1(\pi + 2\theta) + r_2(\pi + 2\theta)
$$
\n(8)

Resulting in:

$$
L = \frac{2C}{\sqrt{1 - \left(\frac{d_2 + d_1}{2C}\right)^2}} + \frac{d_1 + d_2}{2} (\pi + 2\theta)
$$
\n(9)

### **3 Belt Strength Calculation**

#### Belt strength is calculated from the tables in the [Gates Light Power and Precision Manual.](https://www.gates.com/content/dam/gates/home/resources/resource-library/catalogs/light-power-and-precision-manual.pdf)

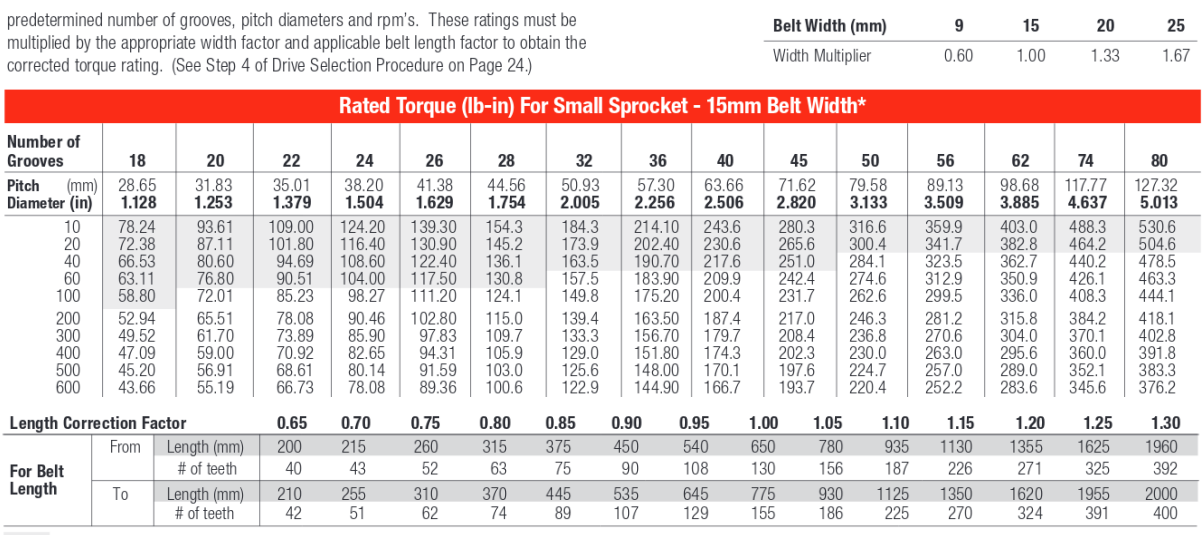

Shaded area indicates drive conditions where reduced service life can be expected. Contact Gates Product Application Engineering for specific recommendations.

Figure 4: Exemplary data from the Gates manual.

These tables list allowable pulley torque  $T(\omega, N)$  as a function of RPM  $\omega$  and pulley teeth *N*. Note that 6 teeth should be in engagement. 2-D interpolation is used to determine values on the in-betweens. Tabulated values outside the bounds are extrapolated. Omitted values are presumed to be zero.

$$
T_{base} = \text{interp2D}(\{N\}, \{\omega\}, [T], N_{sprocket}, \omega_{sprocket})
$$
\n
$$
(10)
$$

$$
K_{length} = \text{interp1D}(\{L\}, \{K_{lengths}\}, \{L_{belt}\})
$$
\n
$$
(11)
$$

$$
K_{width} = \text{lookup}(\{w\}, \{K_{width}\}, \{w_{belt}\})
$$
\n
$$
(12)
$$

$$
T_{rated, \ sprocket} = K_{length} \times K_{width} \times T_{base}
$$
\n
$$
(13)
$$

It should also be noted that the number of teeth engaged with the pulley is recommended to be no less than 6.

# **4 Validation**

Results of my EveryCalc belt tool have been compared to [West Coast Products' Belt Calculator.](https://www.wcproducts.com/how-to-belts/)

#### **Case A**

| <b>Belt Calculator</b> |         |                       |         |                       |        |  |
|------------------------|---------|-----------------------|---------|-----------------------|--------|--|
| 5mm HTD/GT2 ℃          |         |                       |         |                       |        |  |
| Pulley 1               |         | Pulley 2              |         | Center Distance       |        |  |
| Number of Teeth        | 24      | Number of Teeth       | 18      | <b>Desired Center</b> | 5      |  |
| Outer Diameter         | 1.4589  | Outer Diameter        | 1.0830  | Center Add            | 0.005  |  |
| <b>Pitch Diameter</b>  | 1.5038  | <b>Pitch Diameter</b> | 1.1279  | Ratio                 | 1.3333 |  |
|                        |         |                       |         |                       |        |  |
| Smaller Belt           |         | Larger Belt           |         |                       |        |  |
| # of Teeth             | 70      | # of Teeth            | 80      |                       |        |  |
| Center Distance        | 4.8241  | Center Distance       | 5.8090  |                       |        |  |
| P1 Teeth in Mesh       | 12.2978 | P1 Teeth in Mesh      | 12.2473 |                       |        |  |
| P2 Teeth in Mesh       | 8.7767  | P2 Teeth in Mesh      | 8.8146  |                       |        |  |

Figure 5: Case A: WCP Calculator

| <b>Timing Belt</b><br>Polybelt                                                                |                               |            |        |         |                    |                   |                 |              |  |       |  |
|-----------------------------------------------------------------------------------------------|-------------------------------|------------|--------|---------|--------------------|-------------------|-----------------|--------------|--|-------|--|
| Pitch:                                                                                        | 5                             |            | [mm]   |         |                    |                   |                 |              |  |       |  |
|                                                                                               |                               | Pulley 1   |        |         | Pulley 2           |                   | Center          |              |  |       |  |
| # Teeth<br>------------------------                                                           | 24                            | 18         |        |         |                    |                   | Desired C-      | 5            |  |       |  |
| OD.                                                                                           | 1.5471                        |            | 1.1712 |         |                    | <b>Center Add</b> |                 | 0.005        |  |       |  |
| <b>PD</b><br>---------------                                                                  | 1.5038                        |            | 1.1279 |         |                    |                   | 0.7500<br>Ratio |              |  |       |  |
|                                                                                               | <b>Belting Option Source:</b> |            |        |         |                    | Increment:        | 10              |              |  | Teeth |  |
|                                                                                               |                               |            |        |         |                    | Smaller           |                 | Larger       |  |       |  |
|                                                                                               | # of Teeth                    |            |        |         | 70.0000            |                   | 80.0000         |              |  |       |  |
|                                                                                               | Length                        |            |        |         | 15.7480<br>13.7795 |                   |                 |              |  |       |  |
|                                                                                               | Center-Center                 |            |        |         | 4.8240             | 5.8089            |                 |              |  |       |  |
| P1 Teeth in Mesh                                                                              |                               |            |        | 12.2978 | 12.2473            |                   |                 |              |  |       |  |
|                                                                                               | P2 Teeth in Mesh              |            |        |         | 8.7767             | 8.8146            |                 |              |  |       |  |
| Strengh calculated as per the<br><b>Gates Light Power &amp; Precision Drive Design Manual</b> |                               |            |        |         |                    |                   |                 |              |  |       |  |
|                                                                                               | <b>Belting Series</b>         | <b>HTD</b> |        |         | 9mm                |                   |                 | width        |  |       |  |
|                                                                                               | <b>RPM</b>                    | 100        |        |         | 133.333            |                   |                 | <b>[RPM]</b> |  |       |  |
| -----------------------------                                                                 | Torque                        | 20         |        |         | 15.000             |                   |                 | [in-Ibf]     |  |       |  |
| Torque Capacity                                                                               |                               | 37.168     |        |         | 25.664             |                   |                 | [in-Ibf]     |  |       |  |
| Factor of Safety                                                                              |                               | 1.711      |        |         |                    |                   |                 |              |  |       |  |

Figure 6: Case A: EveryCalc

|         |                           | WCP     | EveryCalc V0.5 |
|---------|---------------------------|---------|----------------|
|         | Number of Teeth           | 70      | 70             |
| Smaller | Center-Center             | 4.8241  | 4.8240         |
|         | P1 Teeth Mesh             | 12.2978 | 12.2978        |
|         | P <sub>2</sub> Teeth Mesh | 8.7767  | 8.7767         |
| Larger  | Number of Teeth           | 80      | 80             |
|         | Center-Center             | 5.8090  | 5.8089         |
|         | P1 Teeth Mesh             | 12.2473 | 12.2473        |
|         | P <sub>2</sub> Teeth Mesh | 8.8146  | 8.8146         |

Table 1: Case A: Comparison of results

No issues here other than minor rounding errors.

### **Case B**

| <b>Belt Calculator</b> |         |                       |        |                       |        |
|------------------------|---------|-----------------------|--------|-----------------------|--------|
| 3mm HTD/GT2 ℃          |         |                       |        |                       |        |
| Pulley 1               |         | Pulley 2              |        | Center Distance       |        |
| Number of Teeth        | 10      | Number of Teeth       | 42     | <b>Desired Center</b> | 18     |
| Outer Diameter         | 0.3460  | Outer Diameter        | 1.5492 | Center Add            | 0.005  |
| Pitch Diameter         | 0.3760  | <b>Pitch Diameter</b> | 1.5792 | Ratio                 | 0.2381 |
|                        |         |                       |        |                       |        |
| <b>Smaller Belt</b>    |         | Larger Belt           |        |                       |        |
| # of Teeth             | 180     | # of Teeth            | N/A    |                       |        |
| Center Distance        | 9.0794  | Center Distance       | N/A    |                       |        |
| P1 Teeth in Mesh       | 4.7889  | P1 Teeth in Mesh      | N/A    |                       |        |
| P2 Teeth in Mesh       | 21.8865 | P2 Teeth in Mesh      | N/A    |                       |        |

Figure 7: Case B: WCP Calculator

| EveryCalc<br>0.5                                                                   | Inches                   |          |         |            |                |       |        |        |  |
|------------------------------------------------------------------------------------|--------------------------|----------|---------|------------|----------------|-------|--------|--------|--|
| ٠<br><b>Timing Belt</b><br>Polybelt                                                |                          |          |         |            |                |       |        |        |  |
| Pitch:<br>3                                                                        |                          | [mm]     |         |            |                |       |        |        |  |
| Pulley 1                                                                           |                          | Pulley 2 |         |            |                |       | Center |        |  |
| # Teeth<br>10<br>                                                                  |                          | 42       |         |            | Belt Teeth v   |       |        | 180    |  |
| <b>OD</b><br>-----------------------------                                         |                          |          |         | Center Add |                |       |        | 0.005  |  |
| 0.3760<br>PD                                                                       |                          | 1.5790   |         |            | Ratio          |       |        | 4.2000 |  |
|                                                                                    | # of Teeth               |          |         |            |                |       |        |        |  |
|                                                                                    | Length                   |          |         |            | 21.2598        |       |        |        |  |
|                                                                                    | Center-Center            |          |         | 9.0795     |                |       |        |        |  |
|                                                                                    | P1 Teeth in Mesh         |          |         |            | 4.7890         |       |        |        |  |
|                                                                                    | P2 Teeth in Mesh 21.8864 |          |         |            |                |       |        |        |  |
| Strengh calculated as per the<br>Gates Light Power & Precision Drive Design Manual |                          |          |         |            |                |       |        |        |  |
| <b>Belting Series</b>                                                              | GT <sub>2</sub>          |          | 6mm     |            |                | width |        |        |  |
| <b>RPM</b>                                                                         | 100                      |          | 133.333 |            | [RPM]          |       |        |        |  |
| Torque                                                                             | 20                       |          | 15,000  |            | [in-Ibf]       |       |        |        |  |
| Torque Capacity                                                                    | 4.690                    |          | 30.409  |            | $[$ in-Ibf $]$ |       |        |        |  |
| Factor of Safety                                                                   | 0.235                    |          |         |            |                |       |        |        |  |

Figure 8: Case B: EveryCalc

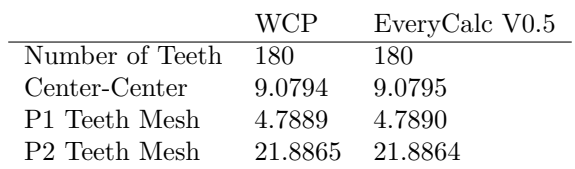

Table 2: Case B: Comparison of results

No issues here other than minor rounding errors.